**UNIVERSIDAD AUTONOMA "JUAN MISAEL SARACHO" FACULTAD DE CIENCIAS Y TECNOLOGIA PROGRAMA DE INGENIERIA INFORMATICA Y SISTEMAS** 

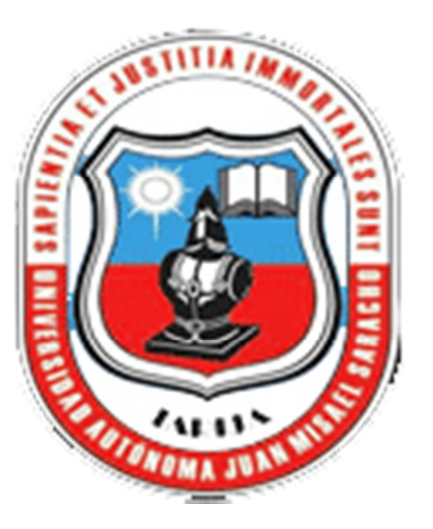

# **MEJORAMIENTO DE LA DIFUSIÓN DE LA INFORMACIÓN, DEL ÁREA DE DEPORTES PARA EL MUNICIPIO DE CERCADO DEL DEPARTAMENTO DE TARIJA.**

## **"TARIJA DEPORTIVA"**

**Por:** 

#### **CARLA VANEZA MICHEL ROMERO**

Trabajo Final presentado a consideración de la **UNIVERSIDAD AUTONOMA "JUAN MISAEL SARACHO",** como requisito para optar el Grado Académico de Licenciatura en Ingeniería Informática.

**Tarija, Abril 2012** 

**Tribunal:** 

**.** 

**Ing. Silvana Paz** 

 **Ing. Marcelo Céspedes** 

 **Ing. Efraín Torrejón** 

El tribunal calificador no se solidariza con la forma, términos, modos y expresiones vertidas en el presente trabajo, siendo únicamente responsabilidad del autor.

#### **DEDICATORIA**

A Dios por ser la luz y guía en mi vida, a mis padres: Michel Rodríguez José y Romero Acebey Irene a quienes les debo todo lo que soy, es a ustedes que dedico esta conquista con profunda admiración y respeto.

#### **AGRADECIMIENTOS:**

A Dios por haber puesto fe y sabiduría para alcanzar uno de los objetivos más anhelados.

A mis Padres, Hermanos por su apoyo permanente e incondicional por el inmenso amor y ternura que brindan siempre.

A los Docentes un sincero agradecimiento por sus conocimientos, consejos y enseñanzas.

A nuestros Compañeros de grupo y Amigos por la profunda amistad que cultivamos entre todos, por los momentos de alegrías y tristezas que compartimos a lo largo de estos años.

## **ÍNDICE DEL CONTENIDO**

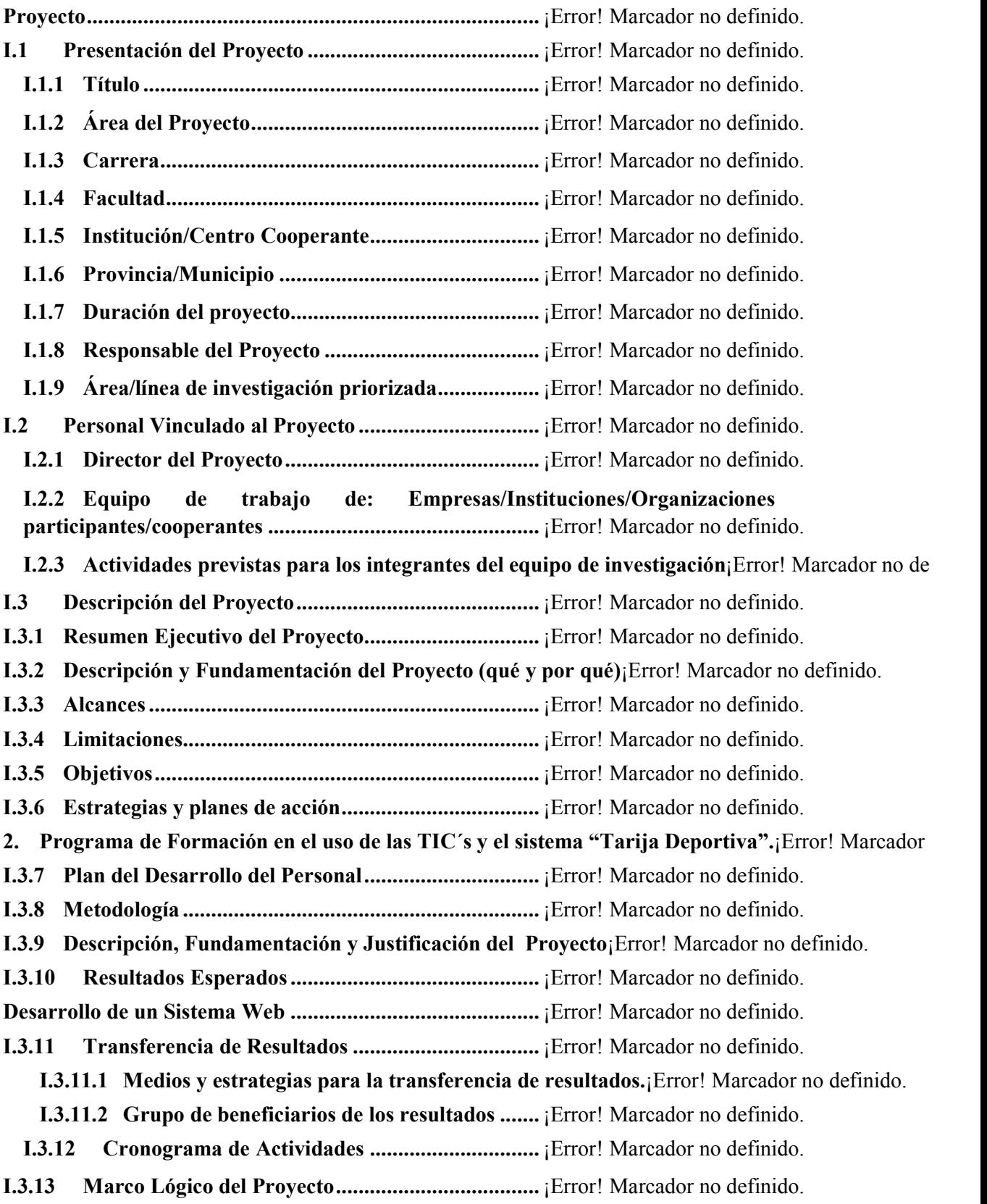

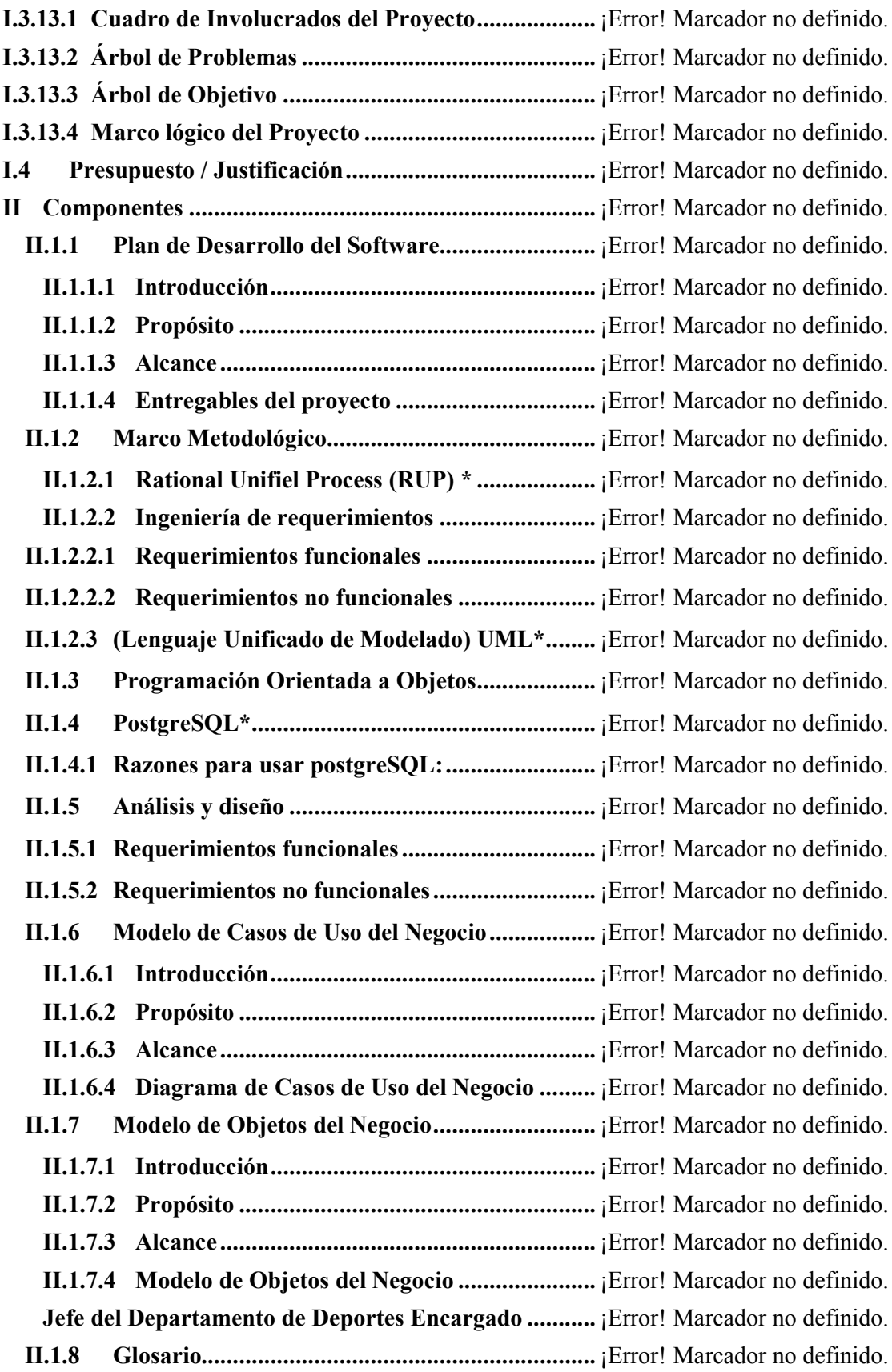

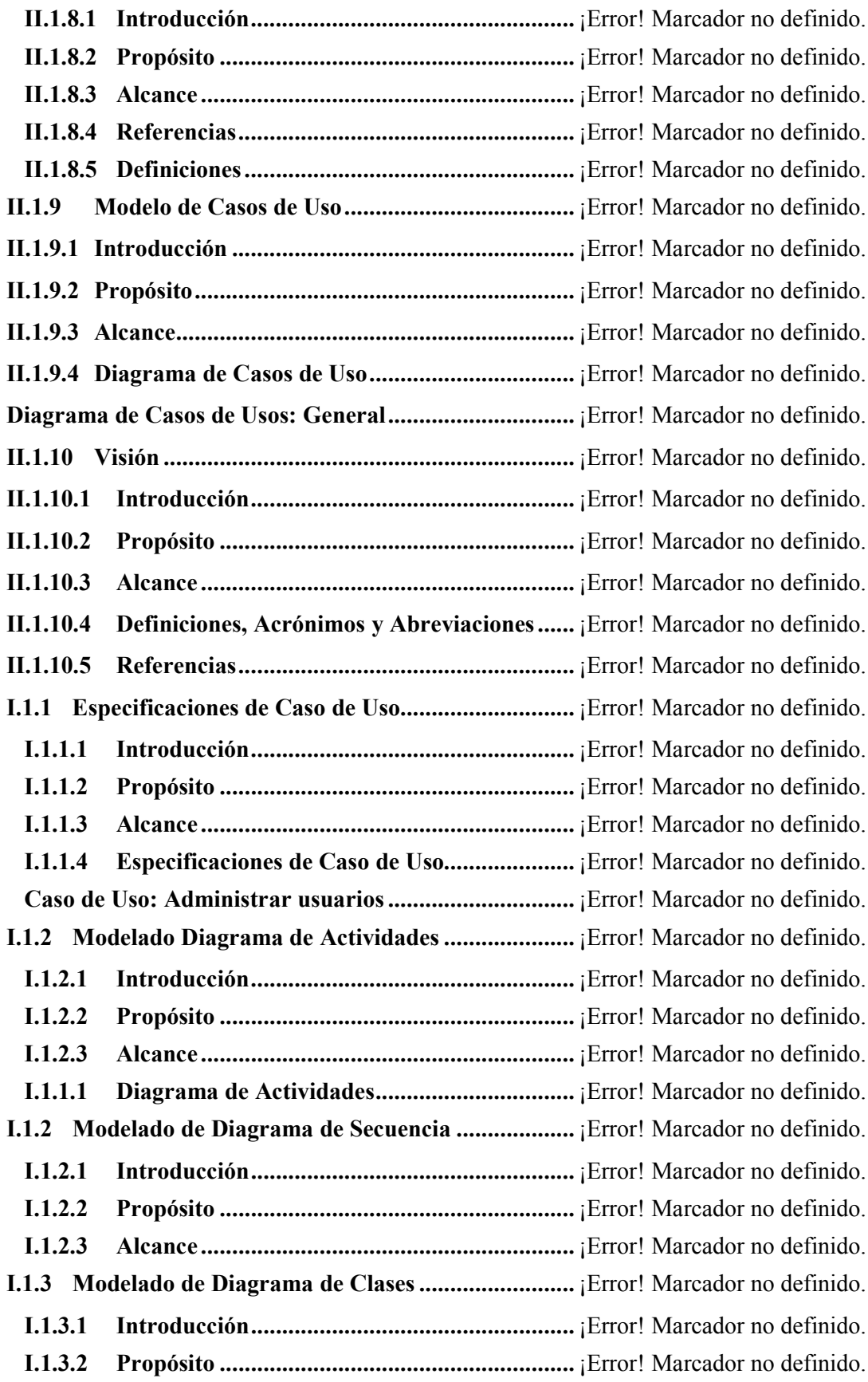

![](_page_9_Picture_144.jpeg)

![](_page_10_Picture_141.jpeg)

### **ÍNDICE DE FIGURAS**

![](_page_11_Picture_100.jpeg)

![](_page_12_Picture_44.jpeg)

#### **ÍNDICE DE TABLAS**

![](_page_13_Picture_126.jpeg)

**Tabla 7 Descripción de los gastos de viajes y transporte de personal ..........** ¡Error! Marcador no definido.

**Tabla 8 Descripción de los gastos de viajes y transporte de personal ...........** ¡Error! Marcador no definido.

**Tabla 9 Descripción de los gastos por concepto de alquileres de equipos ¡Error!** Marcador no definido.

**Tabla 10 Descripción mantenimiento y reparación** ¡Error! Marcador no definido.

**Tabla 11 Descripción de los gastos en servicios profesionales y comerciales**¡Error! Marcador no definido.

**Tabla 12 Descripción de los gastos Alimentos y Productos Agroforestales .** ¡Error! Marcador no definido.

**Tabla 13 Descripción del gasto de Productos de Papel, Cartón e Impresos** ¡Error! Marcador no definido.

**Tabla 14 Descripción del gasto en textiles y vestuario**¡Error! Marcador no definido.

**Tabla 15 Combustibles, Productos Químicos, Farmacéuticos y Otros ........** ¡Error! Marcador no definido.

**Tabla 16 Descripción del gasto en productos varios .** ¡Error! Marcador no definido.

**Tabla 17 Descripción del gasto de Maquinaria y Equipo**¡Error! Marcador no definido.

**Tabla 18 Descripción de estudios y proyectos para inversión**¡Error! Marcador no definido.

**Tabla 19 Descripción del gasto de Otros Activos ......** ¡Error! Marcador no definido.

**Tabla 20: Sentencia que define el problema ..............** ¡Error! Marcador no definido.

**Tabla 21: Sentencia que define la posición del producto**¡Error! Marcador no definido.

**Tabla 22: Resumen de Stakeholders ..........................** ¡Error! Marcador no definido.

**Tabla 23: Perfil de usuario – director ........................** ¡Error! Marcador no definido.

**Tabla 24: Perfil de usuario – Docente ........................** ¡Error! Marcador no definido.

**Tabla 25: Resumen de características ........................** ¡Error! Marcador no definido.

**Tabla 26: Especificación caso de uso Nuevo Usuario** ¡Error! Marcador no definido.

**Tabla 27: Especificación caso de uso Modificar Usuario**¡Error! Marcador no definido.

**Tabla 28: Especificación caso de uso Estado al Usuario**¡Error! Marcador no definido.

**Tabla 29: Especificación caso de uso Asignar Login / Clave Usuario ..........** ¡Error! Marcador no definido.

**Tabla 30: Especificación caso de uso Asignar Roles al Usuario**¡Error! Marcador no definido.

**Tabla 31: Especificación caso de uso Buscar Usuario**¡Error! Marcador no definido.

Tabla 32: Especificación caso de uso Ver Usuario.... ¡Error! Marcador no definido.

**Tabla 33: Especificación caso de uso Nueva Profesión**¡Error! Marcador no definido.

**Tabla 34: Especificación caso de uso Modificar Profesión**¡Error! Marcador no definido.

**Tabla 35: Especificación caso de uso Nuevo Alumno** ¡Error! Marcador no definido.

**Tabla 37: Especificación caso de uso Estado Alumno** ¡Error! Marcador no definido.

**Tabla 40: Especificación caso de uso Nuevo Departamento**¡Error! Marcador no definido.

**Tabla 66 Descripción de los campos de alumnos ......** ¡Error! Marcador no definido.

**Tabla 67 Descripción de los campos de barrio ..........** ¡Error! Marcador no definido.

**Tabla 68 Descripción de los campos de barrio\_campeonato**¡Error! Marcador no definido.

**Tabla 69 Descripción de los campos de campeonato** ¡Error! Marcador no definido.

**Tabla 70 Descripción de los campos de campeonato\_serie**¡Error! Marcador no definido.

**Tabla 71 Descripción de los campos de campeonato\_serie\_equipo**¡Error! Marcador no definido.

**Tabla 72 Descripción de los campos de categoría .....** ¡Error! Marcador no definido.

**Tabla 73 Descripción de los campos de Curriculum** ¡Error! Marcador no definido.

**Tabla 74 Descripción de los campos de datos ...........** ¡Error! Marcador no definido.

**Tabla 75 Descripción de los campos de departamento**¡Error! Marcador no definido.

**Tabla 76Descripción de los campos de dirección .......** ¡Error! Marcador no definido.

**Tabla 77 Descripción de los campos de disciplina .....** ¡Error! Marcador no definido.

**Tabla 78 Descripción de los campos de disciplina\_barrio**¡Error! Marcador no definido.

**Tabla 79 Descripción de los campos de disciplina\_categoria**¡Error! Marcador no definido.

**Tabla 80 Descripción de los campos de equipo ..........** ¡Error! Marcador no definido.

**Tabla 81 Descripción de los campos de equipo\_rolpartido**¡Error! Marcador no definido.

**Tabla 82 Descripción de los campos de fotos .............** ¡Error! Marcador no definido.

Tabla 83 Descripción de los campos de horario ........ ¡Error! Marcador no definido.

**Tabla 84 Descripción de los campos de pais ..............** ¡Error! Marcador no definido.

**Tabla 85 Descripción de los campos de procesos .......** ¡Error! Marcador no definido.

**Tabla 86 Descripción de los campos de profesión ......** ¡Error! Marcador no definido.

**Tabla 87 Descripción de los campos de provincia .....** ¡Error! Marcador no definido.

**Tabla 88 Descripción de los campos de publicaciones**¡Error! Marcador no definido.

**Tabla 89 Descripción de los campos de rol ...............** ¡Error! Marcador no definido.

**Tabla 90 Descripción de los campos de rolpartido ...** ¡Error! Marcador no definido.

**Tabla 91 Descripción de los campos de rol\_procesos**¡Error! Marcador no definido.

**Tabla 92 Descripción de los campos de serie ............** ¡Error! Marcador no definido.

**Tabla 93 Descripción de los campos de registroacciones**¡Error! Marcador no definido.

**Tabla 94 Descripción de los campos usuarios ...........** ¡Error! Marcador no definido.

**Tabla 95 Descripción de los campos de usuarios\_rol**¡Error! Marcador no definido.